## Efficient and Scalable Operating System Provisioning with Kadeploy3

Luc Sarzyniec <luc.sarzyniec@inria.fr>

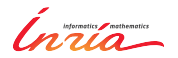

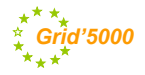

# Plan

#### **1** [Introduction](#page-1-0)

- [Use cases](#page-2-0)
- [Challenges](#page-3-0)
- [Key features](#page-4-0)

#### **2** [Kadeploy internals](#page-5-0)

**3** [Example usages at large scale](#page-20-0)

#### <span id="page-1-0"></span>4 [Conclusion](#page-24-0)

#### Use cases

- System administration for HPC clusters
	- $\triangleright$  Install and configure large number of nodes
	- $\triangleright$  Manage a library of pre-configured system images
	- $\blacktriangleright$  Reliability of the installation process
	- $\blacktriangleright$  Hardware compatibility
- Scientific and experimental context (Grid'5000)
	- $\blacktriangleright$  Launch experiments in a clean environment
	- $\triangleright$  Custom environments (specific libraries, OS)
	- $\blacktriangleright$  Execute root commands
- <span id="page-2-0"></span>• History
	- $\triangleright$  2001-2008: CLIC, Grenoble (kadeploy 1,2)
	- $\triangleright$  2008-2011: Aladdin-G5K (kadeploy 3)
	- $\triangleright$  2011-2013: Inria ADT Kadeploy

# **Challenges**

• Large scale usage (Grid'5000, production clusters)

- $\blacktriangleright$  Efficiency
- $\blacktriangleright$  Reliability
- $\triangleright$  Scalability
- Different kind of usage
	- $\blacktriangleright$  Users: newbies  $\rightarrow$  experts
	- $\triangleright$  Command line or scripts
- Ecosystem
	- $\triangleright$  Usage of standard technologies
	- $\blacktriangleright$  Software/Hardware independent
- Interaction with other technologies
	- $\blacktriangleright$  Batch scheduler
	- $\blacktriangleright$  Network isolation

<span id="page-3-0"></span>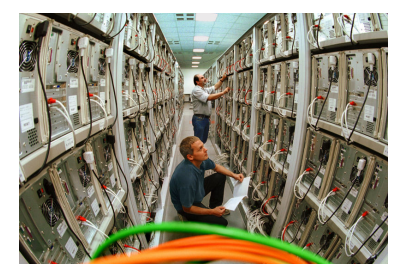

# Key features

- Fast and reliable deployment process
- Support of any kind of OS (Linux, BSD, Windows, ...)
- Hardware independent
- Rights management (karights)
	- $\blacktriangleright$  Integration with batch schedulers
	- $\triangleright$  Users custom system images
- System images library management (kaenv)
- Statistics collection (kastat)
- Frontend to low level tools
	- $\blacktriangleright$  reboot (kareboot)
	- power on/off (kapower)
	- $\triangleright$  serial console (kaconsole)
- Simple: kadeploy -e debian-base -m node<sup>[1-42]</sup>.domain.local
- Scriptable deployments (client-server architecture)

<span id="page-4-0"></span>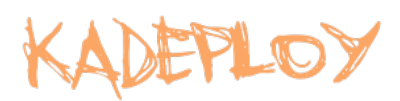

# Plan

#### **[Introduction](#page-1-0)**

#### 2 [Kadeploy internals](#page-5-0)

- [Boot over network](#page-6-0)
- [Deployment process overview](#page-7-0)
- [Automata for reliable deployment](#page-16-0)
- [Reboot and Power operations](#page-17-0)
- [Parallel operations](#page-18-0)
- [File broadcast methods](#page-19-0)

**3** [Example usages at large scale](#page-20-0)

#### <span id="page-5-0"></span>**[Conclusion](#page-24-0)**

- Based on PXE protocol
- Standard technology, implemented by network cards
- Several BIOS implementations (PXElinux, GPXElinux, iPXE)
- <span id="page-6-0"></span>• Several methods to retrieve the kernel to boot (TFTP, HTTP)

<span id="page-7-0"></span>Kadeploy DHCP TFTP/HTTP **MARK MARK** 00

- 1. Reboot the nodes
	- $\triangleright$  Create PXE profile files
	- $\blacktriangleright$  Trigger remote reboot
- 2. Prepare and install the nodes
	- $\triangleright$  Boot on the minimal system
	- Prepare nodes
	- $\blacktriangleright$  Send the system image
	- $\blacktriangleright$  Install and configure the system
- 3. Reboot on the installed system
	- ▶ Update PXE and Remote reboot
	- Nodes boot on new system

- 1. Reboot the nodes
	- $\triangleright$  Create PXE profile files
	- $\blacktriangleright$  Trigger remote reboot
- 2. Prepare and install the nodes
	- $\triangleright$  Boot on the minimal system
	- $\blacktriangleright$  Prepare nodes
	- $\blacktriangleright$  Send the system image
	- $\blacktriangleright$  Install and configure the system
- 3. Reboot on the installed system
	- ▶ Update PXE and Remote reboot
	- Nodes boot on new system

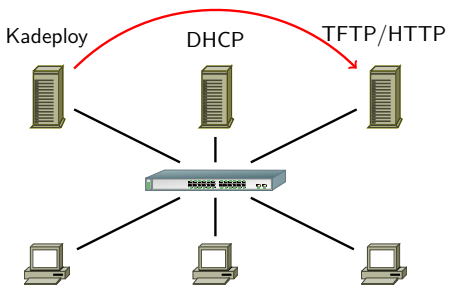

- 1. Reboot the nodes
	- $\triangleright$  Create PXE profile files
	- $\blacktriangleright$  Trigger remote reboot
- 2. Prepare and install the nodes
	- $\triangleright$  Boot on the minimal system
	- Prepare nodes
	- $\blacktriangleright$  Send the system image
	- $\blacktriangleright$  Install and configure the system
- 3. Reboot on the installed system
	- ▶ Update PXE and Remote reboot
	- Nodes boot on new system

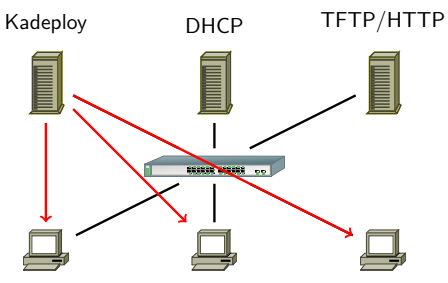

- 1. Reboot the nodes
	- $\triangleright$  Create PXE profile files
	- $\blacktriangleright$  Trigger remote reboot
- 2. Prepare and install the nodes
	- $\triangleright$  Boot on the minimal system
	- $\blacktriangleright$  Prepare nodes
	- $\blacktriangleright$  Send the system image
	- $\blacktriangleright$  Install and configure the system
- 3. Reboot on the installed system
	- ▶ Update PXE and Remote reboot
	- Nodes boot on new system

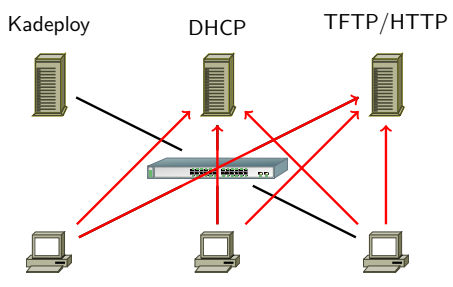

- 1. Reboot the nodes
	- $\triangleright$  Create PXE profile files
	- $\blacktriangleright$  Trigger remote reboot
- 2. Prepare and install the nodes
	- $\triangleright$  Boot on the minimal system
	- $\blacktriangleright$  Prepare nodes
	- $\blacktriangleright$  Send the system image
	- $\blacktriangleright$  Install and configure the system
- 3. Reboot on the installed system
	- ▶ Update PXE and Remote reboot
	- Nodes boot on new system

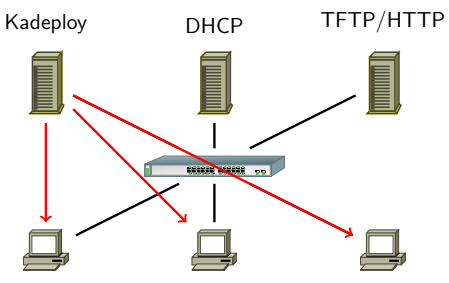

- 1. Reboot the nodes
	- $\triangleright$  Create PXE profile files
	- $\blacktriangleright$  Trigger remote reboot
- 2. Prepare and install the nodes
	- $\triangleright$  Boot on the minimal system
	- $\blacktriangleright$  Prepare nodes
	- $\blacktriangleright$  Send the system image
	- $\blacktriangleright$  Install and configure the system
- 3. Reboot on the installed system
	- ▶ Update PXE and Remote reboot
	- Nodes boot on new system

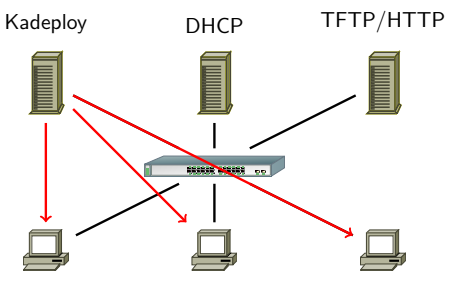

- 1. Reboot the nodes
	- $\triangleright$  Create PXE profile files
	- $\blacktriangleright$  Trigger remote reboot
- 2. Prepare and install the nodes
	- $\triangleright$  Boot on the minimal system
	- $\blacktriangleright$  Prepare nodes
	- $\blacktriangleright$  Send the system image
	- $\blacktriangleright$  Install and configure the system
- 3. Reboot on the installed system
	- ▶ Update PXE and Remote reboot
	- Nodes boot on new system

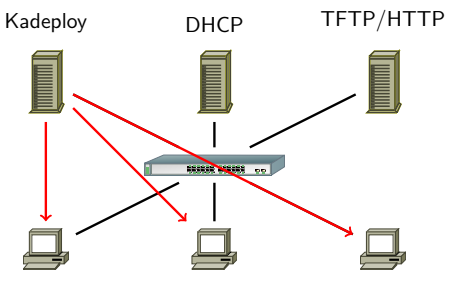

- 1. Reboot the nodes
	- $\triangleright$  Create PXE profile files
	- $\blacktriangleright$  Trigger remote reboot
- 2. Prepare and install the nodes
	- $\triangleright$  Boot on the minimal system
	- $\blacktriangleright$  Prepare nodes
	- $\blacktriangleright$  Send the system image
	- $\blacktriangleright$  Install and configure the system
- 3. Reboot on the installed system
	- Update PXE and Remote reboot
	- Nodes boot on new system

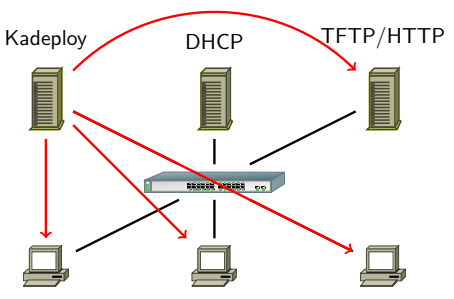

- 1. Reboot the nodes
	- $\triangleright$  Create PXE profile files
	- $\blacktriangleright$  Trigger remote reboot
- 2. Prepare and install the nodes
	- $\triangleright$  Boot on the minimal system
	- Prepare nodes
	- $\blacktriangleright$  Send the system image
	- $\blacktriangleright$  Install and configure the system
- 3. Reboot on the installed system
	- ▶ Update PXE and Remote reboot
	- Nodes boot on new system

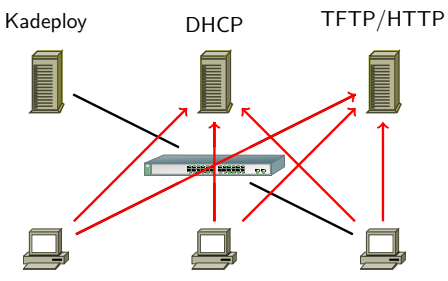

## Automata for reliable deployment

Kadeploy deployment process management:

- Process split in 3 macro steps
- Retries, timeout for each macro step
- Split nodeset if some nodes fails
- <span id="page-16-0"></span>• Fallback macro steps (Final reboot: Kexec  $\rightarrow$  HardReboot)

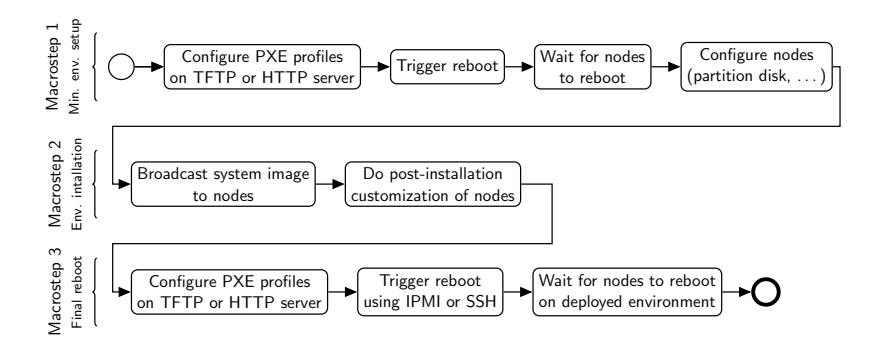

## Reboot and Power operations

- <span id="page-17-0"></span>
- Critical part of the software
- Escalation of several level of commands
- Compatible with remote hardware management protocols
- Administrator defined commands
	- $\triangleright$  soft reboot: direct execution of the reboot command
	- hard reboot: hardware remote reboot mechanism such as IPMI
	- $\triangleright$  very hard: remote control of the power distribution unit (PDU)
- Managing groups of nodes (e.g. PDU reboots)
- Windowed operations (DHCP DoS, electric hazard)

# Parallel operations

Remote commands, TakTuk based

- Hierarchical connections between the nodes
- Adaptative work-stealing algorithm
- Auto-propagation mechanism

File broadcast, Kastafior based

- Chain-based broadcast
- Initialization of the chain with tree-based parallel command
- Saturation of full-duplex networks in both directions
- Other methods available: Chain, TakTuk, Bittorrent

<span id="page-18-0"></span>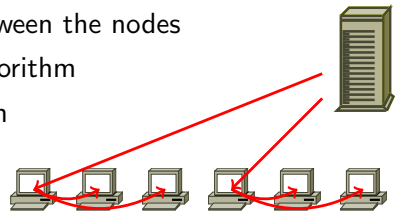

#### File broadcast methods

#### P2P file broadcast

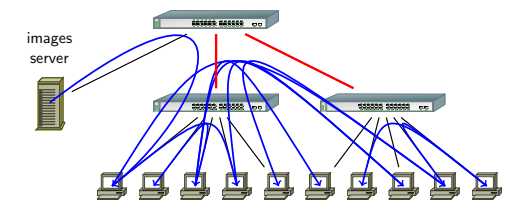

Topology aware chained file broadcast

<span id="page-19-0"></span>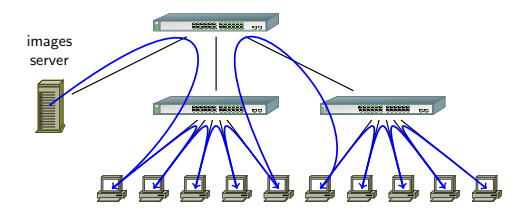

#### **1** [Introduction](#page-1-0)

#### 2 [Kadeploy internals](#page-5-0)

#### **3** [Example usages at large scale](#page-20-0)

- [Kadeploy on Grid'5000](#page-21-0)
- [Installing a cloud of VM with Kadeploy](#page-23-0)

#### <span id="page-20-0"></span>4 [Conclusion](#page-24-0)

# Kadeploy on Grid'5000

- 620 users
- Total: 170,000 deployments
- Average: 10.3 nodes
- Largest: 635 nodes (multi-site)

Benchmark

- 130 nodes of graphene from Nancy site
- 5 deployments of a 137MB environment (Small)
- <span id="page-21-0"></span>• 5 deployments of a 1429MB environment (Big)

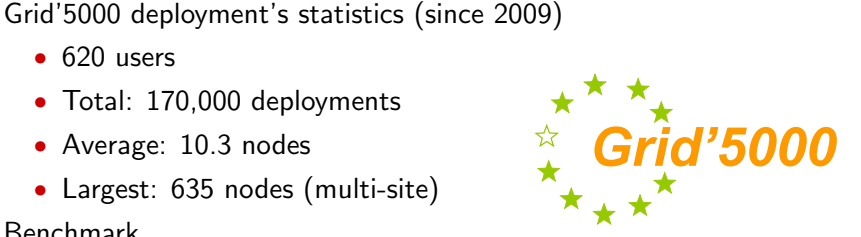

# Kadeploy on Grid'5000

- 620 users
- Total: 170,000 deployments
- Average: 10.3 nodes
- Largest: 635 nodes (multi-site)

Benchmark

- 130 nodes of graphene from Nancy site
- 5 deployments of a 137MB environment (Small)
- 5 deployments of a 1429MB environment (Big)

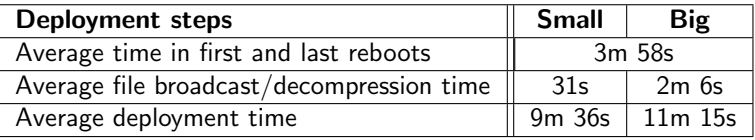

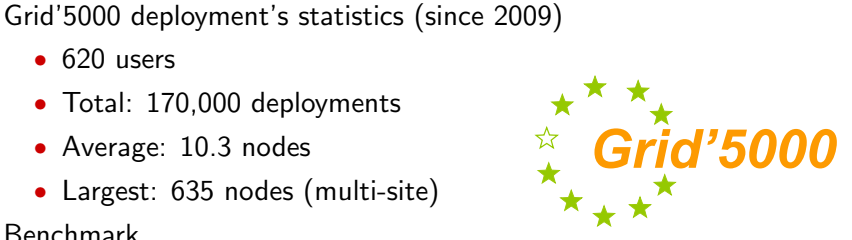

# Installing a cloud of VM with Kadeploy

Virtualized infrastructure

- 4000 VMs on 635 nodes (4 Grid'5000 sites)
- 10-20 ms latency
- 1 single virtual cluster

Virtual machines

- 1 VM per core
- 914MB RAM per VM (disk: 564MB, VM: 350MB)
- 3-18 VMs per node

Deployment results

- 430MB environment
- 57 minutes of deployment
- 3838 nodes deployed successfully (96%)

<span id="page-23-0"></span>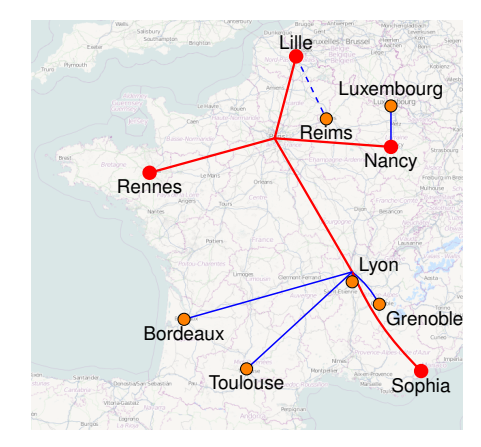

- Scalable OS provisioning for HPC clusters
- Small infrastructure cost
- Efficient and fail-tolerant
- Stable, in production on Grid'5000 since 2009
- <span id="page-24-0"></span>• Actively supported and developed

## Efficient and Scalable Operating System Provisioning with Kadeploy3

Luc Sarzyniec <luc.sarzyniec@inria.fr>

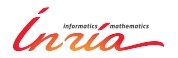

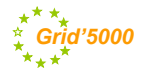